# ESc 101: Fundamentals of Computing

#### Lecture 3

Jan 6, 2010

 $\mathbf{p}$ 不重 的现在

G LECTURE 3 () ESC 101 ESC 101 JAN 6, 2010 1 / 8

E b. <span id="page-0-0"></span> $299$ 

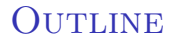

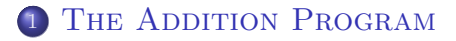

### THE MACHINE LANGUAGE PRINTING PROGRAM

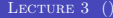

<span id="page-1-0"></span> $\mathbf{p}$  $\rightarrow$   $\equiv$   $\rightarrow$ 

# ADDING TWO NUMBERS IN C

```
main()
    int num1;
    int num2;
    scanf("%d", &num1);
    scanf("%d", &num2);
    num1 = num1 + num2;
    printf("%d", num1);
```
{

}

 $\leftarrow$ 

### Tinkering with the Program

In this lecture, we play around with the input  $/$  output formatting, and other commands of the program.

4 0 F

```
A More Friendly Program for Adding Two
NUMBERS
```

```
main()
{
    int num1;
    int num2;
    printf("Please input a number: ");
    scant("%d", \; \&num1):
    printf("Please input another number: ");
    scanf("%d", &num2);
    num1 = num1 + num2;
    printf("The result of addition is: ");
    printf("%d", num1);
    print(f("n");
```
}

 $QQ$ 

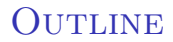

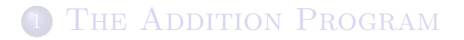

### <sup>2</sup> [The Machine Language Printing Program](#page-5-0)

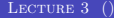

<span id="page-5-0"></span>不良 医

# PRINTING MACHINE LANGUAGE CODE

```
#include <stdio.h>
main()
{
        int i;
        int instruction;
```

```
instruction = (int) getchar();
```
 $\leftarrow$   $\Box$   $\rightarrow$ 

重 化重 经间

 $299$ 

# PRINTING MACHINE LANGUAGE CODE

```
for (; instruction != EOF; ) {
   for (i = 0; i < 8; i++) {
      if (instruction < 128)
         printf("0");
      else {
         printf("1");
         instruction = instruction - 128;
      }
      instruction = instruction * 2;
   }
   print(f("n");
   instructor = (int) getchar();
}
```
<span id="page-7-0"></span>}